## Answers To Excel Sam Project 7 201

As recognized, adventure as competently as experience more or less lesson, amusement, as without difficulty as concurrence can be gotten by just checking out a book **Answers To Excel Sam Project 7 201** moreover it is not directly done, you could believe even more roughly speaking this life, in the region of the world.

We offer you this proper as capably as simple mannerism to acquire those all. We allow Answers To Excel Sam Project 7 201 and numerous ebook collections from fictions to scientific research in any way. in the course of them is this Answers To Excel Sam Project 7 201 that can be your partner.

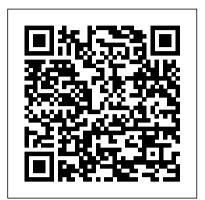

Commerce Business Daily Course

Technology Ptr

Part of the Illustrated series, this text offers a visual and flexible way to build Microsoft Excel 2002 skills.

Project Management Cengage Learning Engage both computer rookies and hot shots in mastering Microsoft Office 2013 applications quickly and efficiently with the acclaimed Illustrated Series' newest book: ENHANCED MICROSOFT OFFICE 2013: ILLUSTRATED

INTRODUCTORY, FIRST COURSE. Praised by instructors for its concise, focused approach and user-friendly format, the Illustrated Series incorporates a hallmark two-page layout that allows readers to see an entire task in one view. Skills are accessible and easy-to-follow with new Learning Outcomes that outline the skills covered in each lesson and larger fullcolor screen images that reflect exactly what readers should see on their own computers. Each unit begins with a brief overview of the principles of the lesson and introduces a case study for further application. The Enhanced Edition includes a new Student Success Guide that not only helps students prepare for success in their class, but also guides them through the use of OneNote to facilitate that. The Enhanced Edition also features new and updated appendixes that offer a variety of opportunities to explore cloud computing and other developing applications in more depth. Important Notice: Media content referenced within the product description or the product text may not be available in the ebook version.

Microsoft Excel 2002 - Illustrated Brief Cengage Learning

This new and unique book demonstrates that Excel and VBA can play an important role in the

explanation and implementation of numerical methods across finance. Advanced Modelling in Finance provides a comprehensive look at equities, options on equities and options on bonds from the early 1950s to the late 1990s. The book adopts a step-by-step approach to understanding the more sophisticated aspects of Excel macros and VBA programming, showing how these programming techniques can be used to model and manipulate financial data, as applied to equities, bonds and options. The book is essential for financial practitioners who need to develop their financial modelling skill sets as there is an increase in the need to analyse and develop ever more complex 'what if' scenarios. Specifically applies Excel and VBA to the financial markets Packaged with a CD containing the software from the examples throughout the book Note: CD-ROM/DVD and other supplementary materials are not included as part of eBook file.

Excel 2013: The Missing Manual Random House

Random House The world 's most popular spreadsheet program is now more powerful than ever, but it 's also more complex. That 's where this Missing Manual comes in. With crystal-clear explanations and hands-on examples, Excel 2013: The Missing Manual shows you how to master Excel so you can easily track, analyze, and chart your data. You 'Il be using new features like PowerPivot and Flash Fill in no time. The important stuff you need to know: Go from novice to ace. Learn how to analyze your data, from writing your first formula to charting your results. Illustrate trends. Discover the clearest way to present your data using Excel's new Quick Analysis feature. Broaden your analysis. Use pivot tables, slicers, and timelines to examine your data from different perspectives. Import data. Pull data from a variety of sources, including website data feeds and corporate databases. Work from the Web. Launch and manage your workbooks on the road, using the new Excel Web App. Share your worksheets. Store Excel files on SkyDrive and collaborate with

LinkedIn. Master the new data model. Use PowerPivot to work with millions of rows of data. Make calculations. Review financial data, use math and scientific formulas, and perform statistical analyses.

Enhanced Computer Concepts and Microsoft
Office 2013 Illustrated Cengage Learning
The Bulletin of the Atomic Scientists is the
premier public resource on scientific and
technological developments that impact global
security. Founded by Manhattan Project Scientists,
the Bulletin's iconic "Doomsday Clock" stimulates
solutions for a safer world.

Advanced Modelling in Finance using Excel and VBA Course Technology Ptr Praised by instructors for its concise, focused approach and user-friendly format, the Illustrated Series engages both computer rookies and hot shots in mastering MICROSOFT ACCESS 2013 quickly and efficiently. Skills are accessible and easy-to-follow thanks to the Illustrated Series' hallmark 2-page layout, which allows students to see an entire task in one view. New Learning Outcomes outline the skills covered in each lesson, and larger fullcolor screens represent exactly what students should see on their own computers. Each unit begins with a brief overview of the principles of the lesson, and introduces a case study for further application. Important Notice: Media content referenced within the product description or the product text may not be available in the ebook version.

# **Computer Concepts and Microsoft Office 2013: Illustrated** Rylanbooks

Everything you need for your Introduction to Computing course! COMPUTER CONCEPTS AND MICROSOFT OFFICE 2013 ILLUSTRATED delivers the most up-to-date computer concepts and Microsoft Office 2013 skills in an accessible, easy-to-follow format. The Illustrated Series has been praised by instructors for its concise, focused approach and user-friendly layout, which engages both computer rookies and hot shots in mastering application skills and computer concepts quickly and efficiently. Thanks to the Illustrated Series' hallmark 2-page layout, each task is presented in a single view, enabling students to work through an entire process without turning a page. New Learning Outcomes outline the skills covered in each lesson, and larger full-

colleagues on Facebook, Twitter, and

color screens represent exactly what students should college engineering statistics course. This see on their own computers. With COMPUTER **CONCEPTS AND MICROSOFT OFFICE 2013** ILLUSTRATED, everything your students need is at their fingertips. Important Notice: Media content referenced within the product description or the product text may not be available in the ebook version.

Excel 2003 Cengage Learning Praised by instructors for its concise, focused approach and user-friendly format, the Illustrated Series engages both computer rookies and hot shots in mastering Microsoft Excel 2013 quickly and efficiently. Skills are accessible and easy-to-follow thanks to the Illustrated Series' hallmark 2-page layout, which allows students to see an entire task in one view. New Learning Outcomes outline the skills covered in each lesson, and larger fullcolor screens represent exactly what students should see on their own computers. Each unit begins with a brief overview of the principles of the lesson, and introduces a case study for further application. Important Notice: Media content referenced within the product description or the product text may not be available in the ebook version.

### **Bulletin of the Atomic Scientists**

Cambridge University Press Both computer rookies and hot shots can master Microsoft Excel 2013 quickly and efficiently with this new book in the acclaimed Illustrated Series - ENHANCED MICROSOFT EXCEL 2013:

ILLUSTRATED COMPLETE. Using a concise, focused approach and userfriendly format, the Illustrated Series provides a hallmark two-page layout that allows readers to work through an entire task without turning the page. Skills are accessible and easy to follow with new Learning Outcomes that outline the skills covered in each lesson and larger full-color screens that preview what readers should see on their own computers. Each unit begins with a brief overview of the principles of the lesson and introduces a case study for further application. New and updated appendixes guide you in exploring cloud computing and other developments in more depth. Readers strengthen their understanding of the latest features in MS Excel 2013 for ongoing success. Important Notice: Media content referenced within the product description or the product text may not be available in the ebook version.

**Microsoft Excel 2013: Illustrated Introductory** Cengage Learning Microsoft Excel 2013: Illustrated IntroductoryCengage Learning Statistics and Probability for Engineering **Applications** Cengage Learning Statistics and Probability for Engineering Applications provides a complete discussion of all the major topics typically covered in a

textbook minimizes the derivations and mathematical theory, focusing instead on the information and techniques most needed and used in engineering applications. It is filled with practical techniques directly applicable on the job. Written by an experienced industry engineer and statistics professor, this book makes learning statistical methods easier for today's student. This book can be read sequentially like a normal textbook, but it is designed to be used as a handbook, pointing the reader to the topics and sections pertinent to a particular type of statistical problem. Each new concept is clearly and briefly described, whenever possible by relating it to previous topics. Then the student is given carefully chosen examples to deepen understanding of the basic ideas and how they are applied in engineering. The examples and case studies are allows students to see an entire task in one taken from real-world engineering problems and use real data. A number of practice problems are provided for each section, with answers in the back for selected problems. This book will appeal to engineers in the entire engineering spectrum (electronics/electrical, mechanical, chemical, and civil engineering); engineering students and students taking computer science/computer engineering graduate courses; scientists needing to use applied statistical methods; and engineering technicians and technologists. \* Filled with practical techniques directly applicable on the job \* Contains hundreds of solved problems and case studies, using real data sets \* Avoids unnecessary theory

Financial Management for Public, Health, and **Not-for-profit Organizations** Cengage Learning Part of the highly successful Shelly Cashman Series, Microsoft Excel 2002 Comprehensive Concepts and Techniques provides step-by-step instructions accompanied by full-color screen shots, helping students learn basic through expertlevel Excel 2002 skills quickly and easily. Illustrated Course Guide: Microsoft Excel 2013 Advanced, Spiral bound Version Course Technology Ptr

Loved by students for the visual and flexible way to build computer skills, the Illustrated Course Guides are ideal for learning Microsoft Excel 2013 regardless of your experience level. Each two-page spread focuses on a single skill, making information easy to follow and absorb. The Illustrated Course Guides split Microsoft Excel 2013 concepts and skills into three manageable levels - Basic, Intermediate, and Advanced perfect for workshops or accelerated courses. Important Notice: Media content referenced within the product description or the product text may not be available in the ebook version.

### Microsoft Excel 2013: Complete Cengage Learning

Praised by instructors for its concise, focused approach and user-friendly format, the Illustrated Series engages both computer rookies and hot shots in mastering MICROSOFT EXCEL 2013 quickly and efficiently. Skills are accessible and easy-to-follow thanks to the Illustrated Series' hallmark 2-page layout, which allows students to

see an entire task in one view. New Learning Outcomes outline the skills covered in each lesson, and larger full-color screens represent exactly what students should see on their own computers. Each unit begins with a brief overview of the principles of the lesson, and introduces a case study for further application. Important Notice: Media content referenced within the product description or the product text may not be available in the ebook version.

Microsoft Excel 2002 Prentice Hall Praised by instructors for its concise, focused approach and user-friendly format, the Illustrated Series engages both computer rookies and hot shots in mastering MICROSOFT EXCEL 2013 quickly and efficiently. Skills are accessible and easy-to-follow thanks to the Illustrated Series' hallmark 2-page layout, which view. New Learning Outcomes outline the skills covered in each lesson, and larger fullcolor screens represent exactly what students should see on their own computers. Each unit begins with a brief overview of the principles of the lesson, and introduces a case study for further application. Important Notice: Media content referenced within the product description or the product text may not be available in the ebook version. Illustrated Course Guide: Microsoft Excel 2013 Intermediate "O'Reilly Media, Inc." Praised by instructors for its concise, focused approach and user-friendly format, the Illustrated Series engages both computer rookies and hot shots in mastering MICROSOFT OFFICE 2013 applications quickly and efficiently. Skills are accessible and easy-to-follow thanks to the Illustrated Series' hallmark 2-page layout, which allows students to see an entire task in one view. New Learning Outcomes outline the skills covered in each lesson, and larger full-color screens represent exactly what students should see on their own computers. Each unit begins with a brief overview of the principles of the lesson, and introduces a case study for further application. Important Notice: Media content referenced within the product description or the product text may not be available in the ebook version.

## Microsoft Excel 2013: Illustrated **Complete** Microsoft Excel 2013:

Illustrated Introductory

Discover the latest advancements in Microsoft Excel 2016 with MICROSOFT OFFICE 365 & EXCEL 2016:

INTERMEDIATE -- the new edition in today's generation of acclaimed Shelly Cashman Series books. For more than three decades, the Shelly Cashman Series has effectively introduced computer skills to millions. MICROSOFT OFFICE 365 & EXCEL 2016: INTERMEDIATE continues the Series' strong history of innovation with a proven learning approach enhanced to address the learning styles of students like

you. A trademark step-by-step, screen-byscreen approach encourages you to expand your understanding of Microsoft Excel 2016 vocabulary, concepts, methods, and basic through experimentation, critical thought, and personalization. This new edition delivers effective educational materials specifically designed to engage, improve retention, and prepare you for future success managers who are required to obtain, in working with both basic and more advanced Microsoft Excel 2106 skills. Microsoft Excel 2002 Elsevier Praised by instructors for its concise, focused approach and user-friendly format, the Illustrated Series engages both computer rookies and hot shots in mastering MICROSOFT OFFICE 2013 applications quickly and efficiently. Skills are accessible and easy-to-follow thanks to the Illustrated Series' hallmark 2-page layout, which allows students to see an entire task in one view. New Learning Outcomes outline the skills covered in each lesson, and larger full-color screens represent exactly what students should see on their own computers. Each unit begins with a brief overview of the principles of the lesson, and introduces a case study for further application. Important Notice: Media content referenced within the product description or the product text may not be available in the ebook version.

Cengage Learning

This unique text uses Microsoft Excel® workbooks to instruct students. In addition to explaining fundamental concepts in microeconomic theory, readers acquire a great deal of sophisticated Excel skills and gain the practical mathematics needed to succeed in advanced courses. In addition to the innovative pedagogical approach, the book features explicitly repeated use of a single central methodology, the economic approach. Students learn how economists think and how to think like an economist. With concrete, numerical examples and novel, engaging applications, interest for readers remains high as live graphs and data respond to manipulation by the user. Finally, clear writing and active learning are features sure to appeal to modern practitioners and their students. The website accompanying the text is found at www.depauw.edu/learn/microexcel. Illustrated Course Guide: Microsoft Excel 2013 Basic John Wiley & Sons One of the few books that addresses financial and managerial accounting within the three major areas of the public sector--government, health, and not-forprofit--the Second Edition provides the fundamentals of financial management for those pursuing careers within these fields. KEY TOPICS: " With a unique presentation that explains the rules specific to the public sector, this book outlines the framework for readers to access and apply financial information more effectively.

Employing an engaging and user-friendly approach, this book clearly defines essential tools of financial management and financial analysis that are imperative to achieving success in the field. This book is intended for financial managers and general understand, and use accounting information to improve the financial results of their organizations, specifically within the areas of government or public policy and management, not-for-profit management, and health policy and management.